# **HƯỚNG DẪN SINH VIÊN ĐĂNG KÝ TÍN CHỈ**

**(Cập nhật ngày 01/7/2023)**

**(Hệ ĐH chính quy các khóa 54, 55, 56,.. (gồm cả học cùng lúc 2 chương trình/song ngành); hệ Liên thông đại học các khóa 20, 21,.. và Đại học văn bằng 2 các khóa 17, 18,…)**

# **1/ CÔNG CỤ SỬ DỤNG ĐĂNG KÝ TÍN CHỈ**

Sinh viên có thể sử dụng máy tính đề bàn, máy tính xách tay hoặc máy tính bảng đã được kết nối vào mạng Internet.

# **2/ THÔNG TIN THỜI GIAN ĐĂNG KÝ TÍN CHỈ CHÍNH THỨC**

**2.1.** Sinh viên xem chi tiết Thông báo tập huấn và tổ chức đăng ký học theo HTTC trên cổng thông tin của HVTC tại địa chỉ [www.hvtc.edu.vn](http://www.hvtc.edu.vn/) hoặc cổng thông tin của Ban Quản lý đào tạo tại địa chỉ hvtc.edu.vn/daotao

**2.2.** Xem thông tin về kế hoạch đăng ký trên các cổng thông tin sau:

- www.hvtc.edu.vn (hoặc hvtc.edu.vn)
- www.hvtc.edu.vn/daotao (hoặc hvtc.edu.vn/daotao)
- www.dangkytinchi.hvtc.edu.vn (hoặc dangkytinchi.hvtc.edu.vn)

### **3/ CÁC BƯỚC CHUẨN BỊ**

**Bước 1:** Vào trang **www.dangkytinchi.hvtc.edu.vn** hoặc **dangkytinchi.hvtc.edu.vn** sẽ xuất hiện màn hình như hình 1, đọc kỹ các thông báo

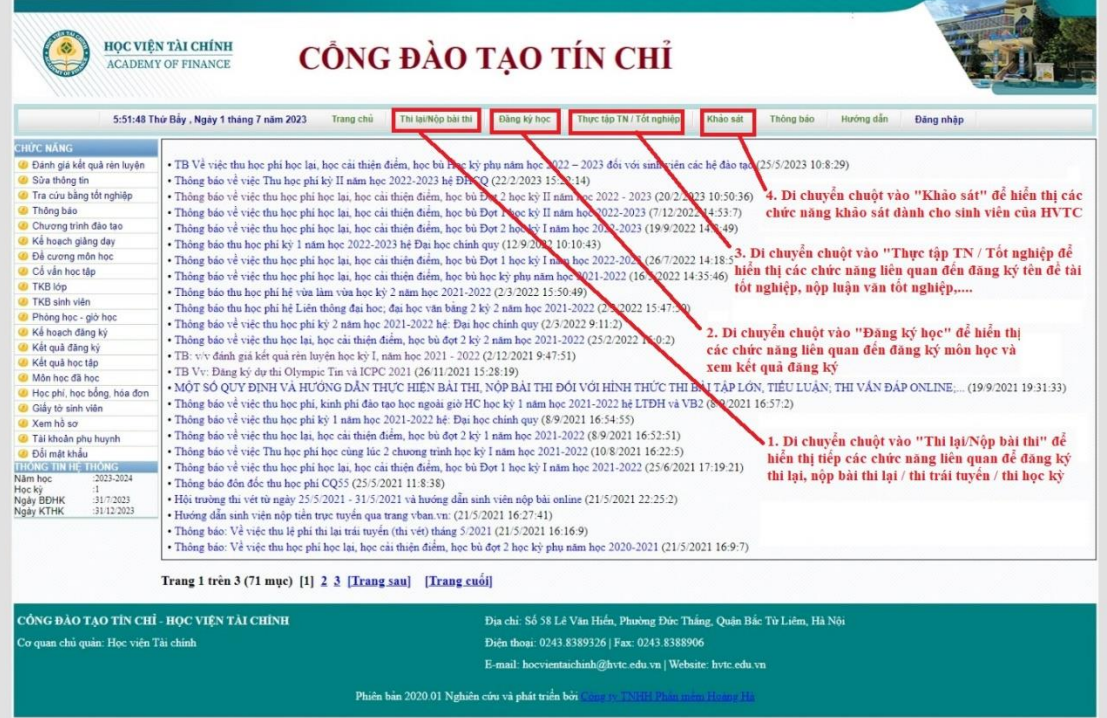

Hình 1

### **Bước 2: Đăng nhập và đổi mật khẩu**

Kích chuột vào mục **"Đăng nhập"** ở Hình 2 sẽ xuất hiện màn hình đăng nhập ở Hình 3:

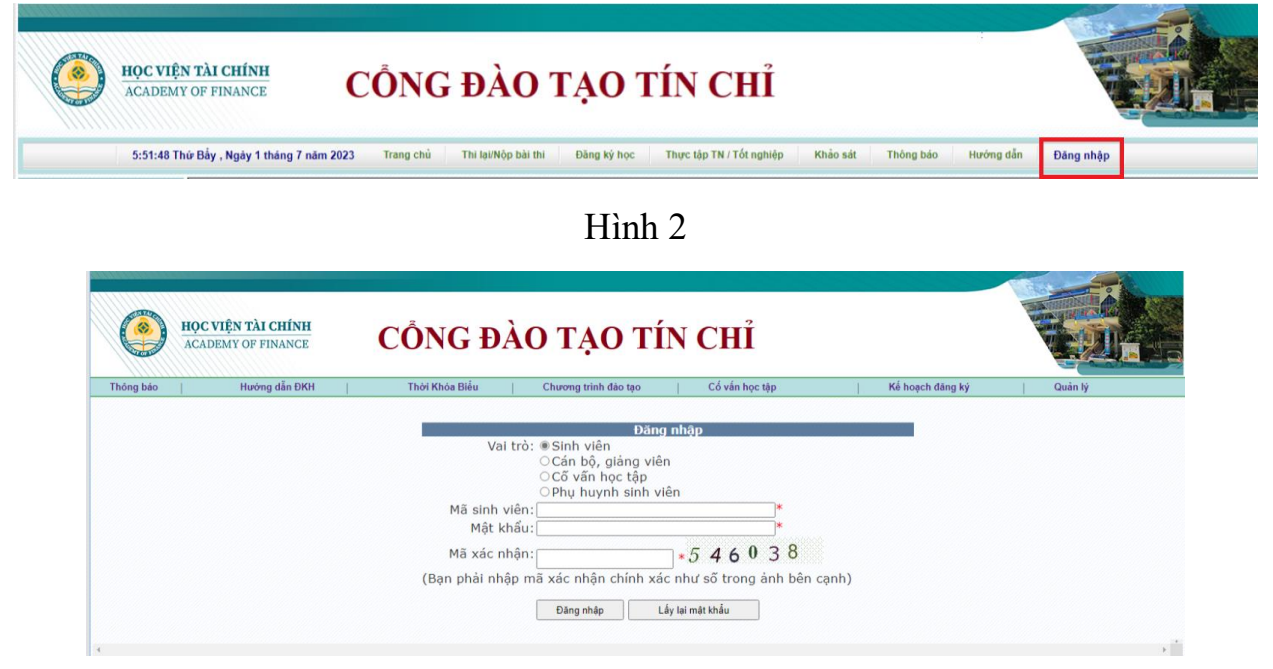

Hình 3

Trong cửa sổ đăng nhập ở Hình 3: Chọn vai trò là "Sinh viên", Nhập mã sinh viên và mật khẩu (Mật khẩu cấp lần đầu là mã sinh viên), nhập mã xác nhận là các số hiển thị bên cạnh; tiếp tục chọn nút **"Đăng nhập"**

(**Lưu ý:** Nếu hệ thống thông báo sai mật khẩu, bạn lấy lại mật khẩu bằng cách chọn nút "Lấy lại mật khẩu" sẽ hiển thị màn hình như trong Bước 3 để bạn lấy lại mật khẩu).

Sau khi ấn nút "Đ**ăng nhập**" mật khẩu là mã sinh viên: Nếu ban chưa đổi mật khẩu ngầm định do HVTC cấp thì hệ thống sẽ xuất hiện màn hình như Hình 4 để sinh viên đổi mật khẩu. Để đảm bảo tính bảo mật thông tin cá nhân của sinh viên về đăng ký học tín chỉ, sinh viên **phải đổi lại mật khẩu mới** để tiếp tục sử dụng hệ thống đăng ký tín chỉ

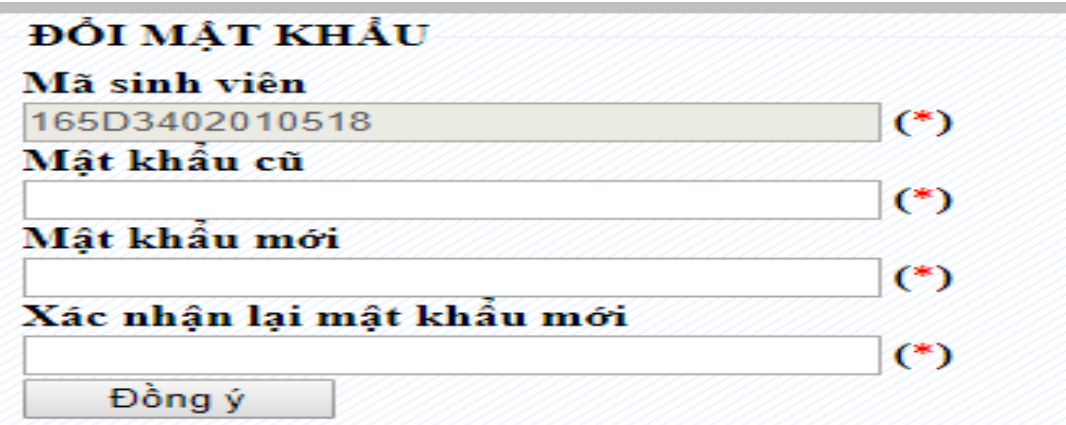

#### Hình 4

Sau khi hoàn thành việc đổi mật khẩu, sinh viên **phải đăng nhập lại** để có thể đăng ký tín chỉ và tra cứu các thông tin (điểm, học phí, học bổng, chương trình đào tạo, kế hoạch đào tạo,...

### **Bước 3: Lấy lại mật khẩu nếu bạn quên mật khẩu**

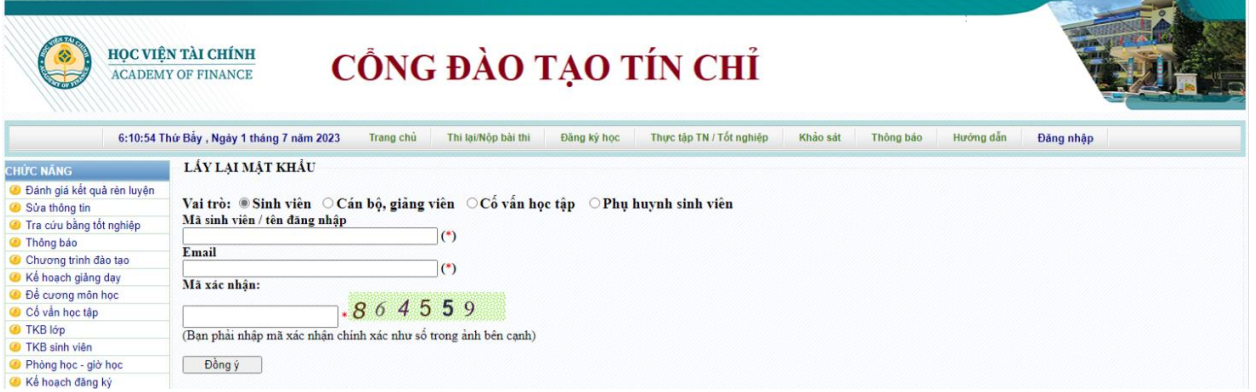

Hình 3.1

Nếu bạn chưa đăng ký email cho tài khoản của bạn, bạn cần gửi email về địa chỉ **dangkyhocchinhkhoa@hvtc.edu.vn** để được trợ giúp kiểm tra đổi lại mật khẩu **4/ TỔ CHỨC ĐĂNG KÝ HỌC TÍN CHỈ**

**4.1. Đăng ký học ngành 1 (ngành chính, học lần 1)**

**Bước 1:** Chọn **"Đăng ký học lần 1 (ngành 1)"** như trong Hình 5, sau đó sẽ xuất hiện màn hình **ĐĂNG KÝ HỌC** ở Hình 6:

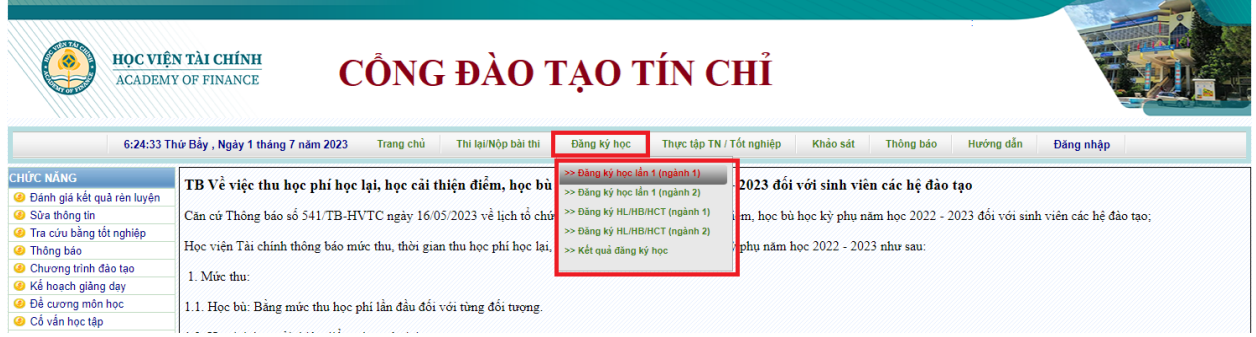

Hình 5

|     |                                                                                                    | HỌC VIÊN TÀI CHÍNH<br><b>ACADEMY OF FINANCE</b>                                                                                          |       | CỒNG ĐÀO TẠO TÍN CHỈ                                                                                            |       |                     |         |             |                                                 |                                                  |                                                                                 |                     |                |                 |                                                                                            |                                 |    |                |  |
|-----|----------------------------------------------------------------------------------------------------|----------------------------------------------------------------------------------------------------|-------|----------------------------------------------------------------------------------------------------|-------|---------------------|---------|-------------|-------------------------------------------------|--------------------------------------------------|---------------------------------------------------------------------------------|---------------------|----------------|-----------------|--------------------------------------------------------------------------------------------|---------------------------------|----|----------------|--|
|     |                                                                                                    | 6:38:41 Thứ Bảy, Ngày 1 tháng 7 năm 2023                                                                                                 |       | Trang chủ                                                                                                    |       | Thi lai/Nộp bài thi |         | Đăng ký học |                                                 | Thực tập TN / Tốt nghiệp                         | Khảo sát                                                                        |                     | Thông bảo      |                 | Hướng dẫn                                                                                  | Đăng xuất                       |    |                |  |
|     |                                                                                                    |                                                                                                    |       | ĐĂNG KÝ HOC LÂN 1 (NGÀNH 1) (Ban chưa lưu kết quả đăng ký)                                                      |       |                     |         |             |                                                 |                                                  |                                                                                 |                     |                |                 |                                                                                            |                                 |    |                |  |
|     |                                                                                                    |                                                                                                    |       | Đăng ký lần 1: Từ ngày 01/07/2023 00:00:00 đến ngày 30/07/2023 00:00:00 (Còn 28 ngày 17 giờ 22 phút để đăng ký) |       |                     |         |             |                                                 |                                                  |                                                                                 |                     |                |                 |                                                                                            |                                 |    |                |  |
|     | Chú ý: Bạn cần phải năm rõ 5 nội dung dưới đây.<br>1) Sau khi đăng ký đủ số tin chi quy định: Bạn phải chọn nút "Lưu kết quả đăng ký" để lưu lại các môn / lớp đã đăng ký vào hệ thống.<br>2) Nêu hệ thống thông báo "Bạn đã đăng ký thành công: Môn" thì kết quả đăng ký của bạn mới được lưu trên máy chủ. Nếu bạn không lưu kết quả đăng ký coi như bạn chưa đăng ký môn học.<br>3) Khi bạn lưu kết quả mà hệ thống không xuất hiện thông báo "Bạn đã đăng ký thành công: Môn" thì bạn cần phải liên hệ với Ban Đào tạo đề được hỗ trợ.<br>4) Khi đăng ký hoặc Lưu kết quả đăng ký mà hệ thống có thông báo khác thì bạn cần phải đọc kỹ thông bảo để hoàn thiện việc đăng ký (Thông báo ở phía ngay sau nút "Lưu kết quả đăng ký").<br>5) Sau khi cổ vấn học tập duyệt kết quả đăng ký của bạn, bạn phải in Phiếu đăng ký để nộp cho Ban Đào tạo (Bạn vào menu "Kết quả đăng ký" để in Phiếu đăng ký). |                                                                                                    |       |                                                                                                    |       |                     |         |             |                                                 |                                                  |                                                                                 |                     |                |                 |                                                                                            |                                 |    |                |  |
|     |                                                                                                    |                                                                                                    |       |                                                                                                    |       |                     |         |             |                                                 | Lớp học phần đăng ký: CQ58/21.6 LT               |                                                                                 |                     |                |                 | $\Box$ 1. Chon lớp học phần để đăng ký                                                     |                                 |    |                |  |
|     |                                                                                                    | Bạn đã đăng ký đủ số tín chỉ tối thiểu theo quy định, bạn cần chọn nút 'Lưu kết quả đăng ký' để lưu kết quả đăng ký của bạn vào hệ thống |       | Xếp hạng học lực: Bình thường. Số tín chỉ đăng ký tối thiếu: 6. Số tín chỉ đăng ký tối đa: 36                   |       |                     |         |             |                                                 | Số môn đã đăng ký: 4 - Số tín chỉ đã đăng ký: 9  | Cổ vấn học tập: Nguyễn Hải Vân (Email: haivankhoaketoan@gmail.com)              |                     |                |                 |                                                                                            |                                 |    |                |  |
|     |                                                                                                    |                                                                                                    |       | CÁC MÔN / LỚP TÍN CHỈ CÓ THỂ ĐĂNG KÝ HỌC (TRONG BẢNG NGAY PHÍA DƯỚI):                                           |       |                     |         |             |                                                 |                                                  |                                                                                 |                     |                |                 |                                                                                            |                                 |    |                |  |
| [X] | Lớp tín chỉ                                                                                                    | Môn                                                                                                    | Ca    | Giáo viên                                                                                                    |       |                     |         | Thời gian   |                                                 |                                                  | Số SV tối<br>thiều                                                              | Số SV Đã<br>tối đa  | ĐK             | Số<br><b>TC</b> |                                                                                            | Ghi chú                         |    |                |  |
|     | MAC0044C5821.6 LT                                                                                                    | Kế toán quản trị 2                                                                                                    | Chiều | Nguyễn Tuần<br>Anh                                                                                              |       |                     |         |             | Từ 31/07 - 20/09/2023: Thứ 5(T9-10) Thứ 7(T6-8) |                                                  | 12                                                                              | 80                  | 70             | $\overline{2}$  |                                                                                            |                                 |    |                |  |
|     | BFL0122C5821.12 LT                                                                                                    | Tiếng Anh chuyên<br>aganh <sub>2</sub>                                                                                                   | Chiều |                                                                                                    |       |                     |         |             | 4(T6-8) C303-CL; Thứ 6(T9-10) C403-CL           | Từ 31/07 - 20/09/2023: Thứ 2(T9-10) C301-CL; Thứ | 12                                                                              | 40                  | 31             | 3               |                                                                                            |                                 |    |                |  |
|     | S0001C5821.6 LT                                                                                                    | Bảo hiệm                                                                                                    | Chiều | Hoàng Manh<br>Cùr                                                                                               |       |                     |         |             | Từ 12/10 - 30/11/2023: Thứ 3(T6-8) Thứ 6(T9-10) |                                                  | 12                                                                              | 80                  | $\mathbf{0}$   | $\overline{2}$  |                                                                                            |                                 |    |                |  |
|     | NVA 0025C5821.6 LT                                                                                                    | Đinh giá tài sản 1                                                                                                    |       | Trần Thị<br>Chiều Thanh Hà                                                                                      |       |                     |         |             | Từ 12/10 - 30/11/2023: Thứ 3(T6-8) Thứ 6(T9-10) |                                                  | 12                                                                              | 80                  | 65             | $\overline{2}$  | Chon môn học này hoặc chon 1 trong các môn.<br>Kể toán TC (giảng bằng tiếng Anh). Bảo hiểm |                                 |    |                |  |
|     | 0087C5821.6 LT                                                                                                    | Kể toán doanh<br>nghiệp xây dưng                                                                                                    |       | Chiều Trần Văn Hơi                                                                                              |       |                     |         |             | Từ 12/10 - 30/11/2023: Thứ 2(T9-10) Thứ 4(T6-8) |                                                  | 12                                                                              | 80                  | 71             | $\overline{2}$  |                                                                                            |                                 |    |                |  |
|     | \$5821.6 LT<br>EFAL <sup>94</sup>                                                                                                    | Kể toán TC (giảng<br>bằng tiếng Anh)                                                                                                    |       | Nguyễn<br>Chiều Hương Giang                                                                                     |       |                     |         |             | Từ 12/10 - 30/11/2023: Thứ 3(T6-8) Thứ 6(T9-10) |                                                  | 12                                                                              | 80                  | $6\phantom{a}$ | $\overline{2}$  |                                                                                            |                                 |    |                |  |
|     |                                                                                                    | 2. Chon các môn / lớp tín chỉ để đăng ký                                                                                                 |       |                                                                                                    |       |                     |         |             |                                                 |                                                  |                                                                                 | 3. Chọn nút Đăng ký |                |                 |                                                                                            |                                 |    |                |  |
|     |                                                                                                    |                                                                                                    |       |                                                                                                    |       |                     | Đăng ký |             | Lưu kết quả đăng ký                             |                                                  |                                                                                 |                     |                |                 |                                                                                            | 4. Chọn nút Lưu kết quả đăng ký |    |                |  |
|     | Lớp                                                                                                    | Môn                                                                                                    |       | CÁC MÔN / LỚP TÍN CHỈ ĐÃ ĐĂNG KÝ HỌC (TRONG BẢNG NGAY PHÍA DƯỚI):                                               |       | Ca Giáo viên        |         |             |                                                 | Thei gian                                        |                                                                                 |                     |                |                 | Số SV tối thiểu Số SV tối đa Đã ĐK Số TC Ghi chú                                           |                                 |    |                |  |
|     | IAS0010C5821.6 LT                                                                                                    | Chuẩn mực kế toán quốc tế                                                                                                    |       |                                                                                                    | Chiều |                     |         |             |                                                 |                                                  | Từ 31/07 - 20/09/2023: Thứ 2(Tô 8) Thứ 4(T9-10)                                 |                     |                |                 | 12                                                                                         | 80                              | 72 | $\overline{2}$ |  |
|     | CCA0036C5821.6 LT Kế toán doanh nghiệp thượng mai dịch vu                                                                                                    |                                                                                                    |       |                                                                                                    | Chiều |                     |         |             |                                                 |                                                  | Từ 31/07 - 20/09/2023: Thứ 3(T9-70) Thứ 6(T6-8)                                 |                     |                |                 | 12                                                                                         | 80                              | 72 | $\overline{2}$ |  |
|     | FRA0077C5821.6 LT Kiểm toán bảo cáo tài chính                                                                                                    |                                                                                                    |       |                                                                                                    | Chiều |                     |         |             |                                                 |                                                  | Từ 12/10 - 30/11/2023: Thứ 2(T6-8) thứ 4(T9-10)                                 |                     |                |                 | 12                                                                                         | 80                              | 72 | $\overline{2}$ |  |
|     | CFA354CC5821 6 LT Phân tích tài chính doanh nghiệp                                                                                                    |                                                                                                    |       |                                                                                                    | Chiều |                     |         |             |                                                 |                                                  | Từ 12/10 - 30/11/2023: Thứ 3(T9-10) Ngữ 5(T6-8) Thứ 7(T9-10)                    |                     |                |                 | 12                                                                                         | 80                              | 72 | 3              |  |
|     |                                                                                                    | 5. Chon các lớp cần hủy đăng ký                                                                                                    |       | 6. Chon nút Hủy đăng ký-                                                                                        |       |                     |         | Hủy đăng ký |                                                 |                                                  |                                                                                 |                     |                |                 | 7. Chọn nút Lưu kết quả đăng ký sau khi đã hủy lớp                                         |                                 |    |                |  |
|     | CỔNG ĐẢO TAO TÍN CHỈ - HỌC VIÊN TẢI CHÍNH                                                                                                    |                                                                                                    |       |                                                                                                    |       |                     |         |             |                                                 |                                                  | Địa chỉ: Số 58 Lê Văn Hiến, Phường Đức Thắng, Quận Bắc Từ Liêm, Hà Nội          |                     |                |                 |                                                                                            |                                 |    |                |  |
|     | Cơ quan chủ quản: Học viện Tài chính                                                                                                    |                                                                                                    |       |                                                                                                    |       |                     |         |             |                                                 | Điển thoại: 0243.8389326   Fax: 0243.8388906     |                                                                                 |                     |                |                 |                                                                                            |                                 |    |                |  |
|     |                                                                                                    |                                                                                                    |       |                                                                                                    |       |                     |         |             |                                                 |                                                  | E-mail: hocvientaichinh@hvtc.edu.vn   Website: hvtc.edu.vn                      |                     |                |                 |                                                                                            |                                 |    |                |  |
|     |                                                                                                    |                                                                                                    |       |                                                                                                    |       |                     |         |             |                                                 |                                                  |                                                                                 |                     |                |                 |                                                                                            |                                 |    |                |  |
|     |                                                                                                    |                                                                                                    |       |                                                                                                    |       |                     |         |             |                                                 |                                                  | Phiên bản 2020.01 Nghiên cứu và phát triển bởi Công quan NHT Phiên mêm Hoang Hà |                     |                |                 |                                                                                            |                                 |    |                |  |
|     |                                                                                                    |                                                                                                    |       |                                                                                                    |       |                     |         |             |                                                 |                                                  |                                                                                 |                     |                |                 |                                                                                            |                                 |    |                |  |

Hình 6

**Bước 2:** Đọc kỹ các nội dung thông báo trong màn hình **ĐĂNG KÝ HỌC LẦN 1 (NGÀNH 1)**, xem kỹ thông tin ca học, Thời khóa biểu của các lớp học phần (Xem trong Hình 6)

**Bước 3:** Chọn 1 lớp học phần để đăng ký sẽ xuất hiện các môn – lớp tín chỉ của các lớp học phần đó, tích chọn các môn – lớp tín chỉ mà bạn muốn đăng ký học trong bảng "CÁC MÔN/LỚP TÍN CHỈ CÓ THỂ ĐĂNG KÝ HỌC" (Xem trong Hình 6)

**Bước 4:** Sau khi đã chọn xong các môn – lớp tín chỉ, chọn nút **"Đăng ký"** để đăng ký các môn – lớp tín chỉ đã chọn (Xem trong Hình 6)

**Bước 5:** Sau khi đã đăng ký đủ các môn - lớp tín chỉ, chọn nút **"Lưu kết quả đăng ký"** để hệ thống lưu kết quả đăng ký học của sinh viên vào máy chủ. Nếu sinh viên không chọn nút **"Lưu kết quả đăng ký"** thì việc đăng ký tín chỉ trong kỳ chưa thành công và coi như chưa đăng ký tín chỉ trong học kỳ đó (Xem trong Hình 6)

Sau khi đăng ký và lưu kết quả đăng ký: Sinh viên có thể hủy đăng ký 1 số môn hoặc tất cả các môn – lớp tín chỉ đã đăng ký bằng cách thực hiện Bước 6.

**Bước 6:** Sinh viên tích chọn các môn – lớp tín chỉ đã đăng ký trong bảng "CÁC MÔN / LỚP TÍN CHỈ ĐÃ ĐĂNG KÝ" (Xem Hình 6), sau đó chọn nút "Hủy đăng ký" -> Hệ thống sẽ hủy các môn đã chọn đăng ký của sinh viên và sinh viên phải chọn nút "Lưu kết quả đăng ký" một lần nữa để lưu kết quả việc hủy đăng ký học (Xem trong Hình 6)

**4.2. Đăng ký học ngành 2 (học cùng lúc 2 CT/song ngành, học lần 1) Bước 1:** Chọn **"Đăng ký học lần 1 (ngành 2)"** như trong Hình 7, sau đó sẽ xuất hiện màn hình ở Hình 8

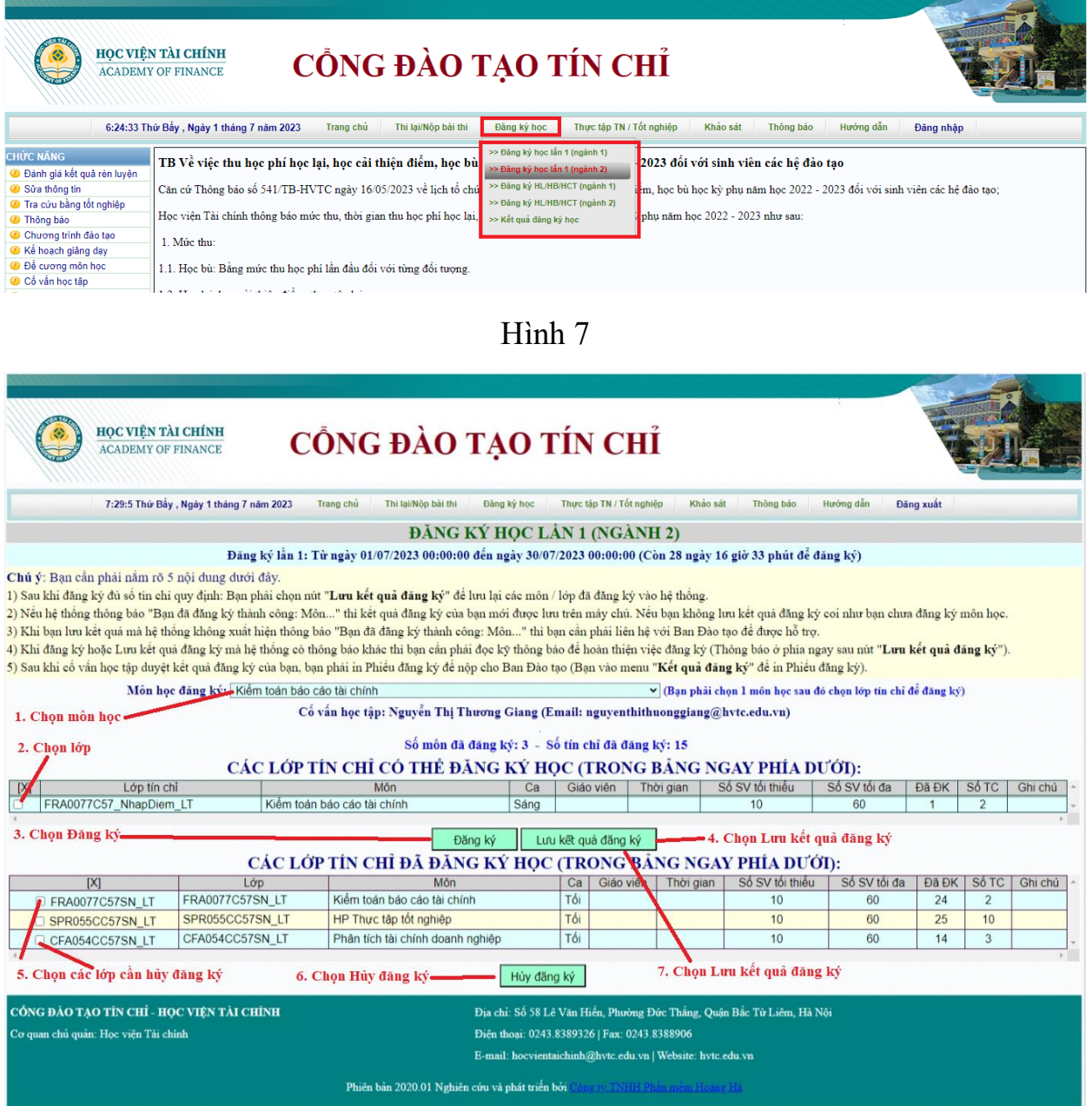

Hình 8

**Bước 2:** Đọc kỹ các nội dung thông báo trong màn hình **ĐĂNG KÝ HỌC LẦN 1 (NGÀNH 2)** (Xem trong Hình 8); đồng thời, sinh viên cần xem kỹ thông tin ca học, Thời khóa biểu của các môn – lớp tín chỉ

**Bước 3:** Chọn 1 môn học để đăng ký sẽ xuất hiện lớp tín chỉ của môn đó, tích chọn các môn – lớp tín chỉ mà sinh viên muốn đăng ký học trong bảng "CÁC LỚP TÍN CHỈ CÓ THỂ ĐĂNG KÝ HỌC" (Xem trong Hình 8).

**Bước 4:** Sau khi đã chọn xong các môn – lớp tín chỉ, chọn nút "Đăng ký" để đăng ký các môn – lớp tín chỉ đã chọn (Xem trong Hình 8).

**Bước 5:** Sau khi đã đăng ký đủ các môn - lớp tín chỉ, chọn nút **"Lưu kết quả đăng ký"** để hệ thống lưu kết quả đăng ký học của sinh viên vào máy chủ. Nếu sinh viên không chọn nút **"Lưu kết quả đăng ký"** thì việc đăng ký tín chỉ trong kỳ chưa thành công và coi như chưa đăng ký tín chỉ trong học kỳ đó (Xem trong Hình 8)

Sau khi đăng ký và lưu kết quả đăng ký: Sinh viên có thể hủy đăng ký 1 số môn hoặc tất cả các môn – lớp tín chỉ đã đăng ký bằng cách thực hiện Bước 6.

**Bước 6:** Sinh viên tích chọn các môn – lớp tín chỉ đã đăng ký trong bảng "CÁC LỚP TÍN CHỈ ĐÃ ĐĂNG KÝ HỌC" (Xem Hình 8), sau đó chọn nút **"Hủy đăng ký"** -> Hệ thống sẽ hủy các môn đã chọn đăng ký của sinh viên và sinh viên phải chọn nút "Lưu kết quả đăng ký" một lần nữa để lưu kết quả việc hủy đăng ký học (Xem trong Hình 8)

**4.3. Đăng ký học lại (gồm học cải thiện điểm, học bù) đối với ngành 1**

**Bước 1:** Chọn "Đký HL/HB/HCT (ngành 1)" như trong Hình 9 và sẽ xuất hiện

màn hình ở Hình 10

|                                                                                                    | HỌC VIỆN TÀI CHÍNH<br>CỒNG ĐÀO TẠO TÍN CHỈ<br><b>ACADEMY OF FINANCE</b>                                                                                                    |                                                                                                    |                                                                                                    |
|----------------------------------------------------------------------------------------------------|----------------------------------------------------------------------------------------------------|----------------------------------------------------------------------------------------------------|----------------------------------------------------------------------------------------------------|
|                                                                                                    | 6:24:33 Thứ Bây, Ngày 1 tháng 7 năm 2023<br>Thi lai/Nôp bài thi<br>Trang chủ                                                                                                    | Thực tập TN / Tốt nghiệp<br>Đằng ký học                                                                                                    | Khảo sát<br>Hướng dẫn<br>Thông bảo<br>Đăng nhập                                                                                                    |
| <b>CHỨC NĂNG</b><br>S Đánh giá kết quả rèn luyên<br>Sửa thông tin<br><b>E</b> Tra cứu bằng tốt nghiệp<br><b>3</b> Thông báo<br>Chương trình đào tao<br><b>● Kế hoạch giảng day</b><br><b>B</b> Đề cương môn học<br>Cổ vấn học tập<br><b>C</b> TKB lớp | TB Về việc thu học phí học lại, học cải thiện điểm, học bù<br>Căn cử Thông báo số 541/TB-HVTC ngày 16/05/2023 về lịch tổ chú<br>Học viên Tài chính thông bảo múc thu, thời gian thu học phí học lai.<br>1. Mirc thu:<br>1.1. Học bù: Bằng mức thu học phí lần đầu đối với từng đối tương.<br>1.2. Hoc lai, hoc cai thiên điểm, thực tập lai: | >> Đăng ký học lần 1 (ngành 1)<br>>> Đăng ký học lần 1 (ngành 2)<br>>> Đằng ký HL/HB/HCT (ngành 1)<br>>> Đăng ký HL/HB/HCT (ngành 2)<br>>> Kết quả đăng ký học | -2023 đối với sinh viên các hệ đào tạo<br>m, học bù học kỳ phụ năm học 2022 - 2023 đổi với sinh viên các hệ đào tạo;<br>phu năm học 2022 - 2023 như sau: |

Hình 9

| HOC VIÊN TÀI CHÍNH<br><b>ACADEMY OF FINANCE</b>                |                                                                                                    |                                 | CỒNG ĐÀO TẠO TÍN CHỈ                                                                                                    |                       |                 |              |                |                  |
|----------------------------------------------------------------|----------------------------------------------------------------------------------------------------|---------------------------------|----------------------------------------------------------------------------------------------------|-----------------------|-----------------|--------------|----------------|------------------|
|                                                                | 7:52:6 Thứ Bây, Ngày 1 tháng 7 năm 2023<br>Trang chu                                                                                          | Thi lai/Nop bài thi             | Thực tập TN / Tốt nghiệp<br>Đăng ký học                                                                                                    | Khảo sát<br>Thông báo | Hướng dẫn       |              | Đăng xuất      |                  |
| Môn học: Internet & thương mại điện tử<br>. Chon môn hoc       | $\check{~}$<br>2. Chon lớp<br>CÁC LỚP CÓ THỂ ĐĂNG KÝ HỌC LAN HỌC CẢI THIỆN ĐIỂM, HỌC BỦ (NGÀNH-T)                                             |                                 | ĐĂNG KÝ HỌC LẠI, HỌC CẢI THIỆN ĐIỂM, HỌC BỦ (NGÀNH 1)<br>3. Chọn đăng ký                                                                     |                       |                 |              |                |                  |
| Lớp tin chỉ                                                    | Ca Giao<br>Môn                                                                                                    |                                 | Thời gian                                                                                                    | Số SV tối thiếu       | Số SV tối đa    | Đã ĐK        | Số TC          | Ghi chú          |
| <b>IEC0033 HL2</b>                                             | Internet & thương mại điệt<br>Tôi                                                                                                    |                                 | Từ 04/05 - 07/05/2023: Thứ 5, 6(T11-13)<br>Từ 08/05 - 14/05/2023: Thứ 2, 3, 4, 5, 6(T11-13)<br>Từ 15/05 - 18/05/2023: Thứ 2, 3, 4, 5(T11-13) | 15                    | 100             |              | $\overline{2}$ |                  |
| Đăng ký                                                        | Bạn đã đăng ký thành công vào lớp IEC0033_HL2 vào lúc 01/07/2023 07:52:07<br>CÁC LỚP ĐÃ ĐĂNG KÝ HỌC LẠI, HỌC CẢI THIỆN ĐIỂM, HỌC BỦ (NGÀNH 1) |                                 |                                                                                                    |                       |                 |              |                |                  |
| [X]<br>Lóp                                                     | Môn                                                                                                    | Giáo viên<br>Ca                 | Thời gian<br>Từ 03/04 - 23/04/2023: Thứ 2, 3, 4, 5, 6(T7-9)                                                                                  |                       | Số SV tối thiếu | Số SV tối đa | Đã ĐK          | Số TC<br>Ghi chú |
| AED0351_CHIEU_HL1                                              | Bóng ro                                                                                                    | Chiều                           | Từ 24/04 - 26/04/2023: Thứ 2, 3, 4(T7-9)                                                                                                    |                       | 15              | 100          |                | $\overline{2}$   |
| <b>IEC0033 HL2</b>                                             | Internet & thương mai điện tử                                                                                                    | Tối                             | Từ 04/05 - 07/05/2023: Thứ 5, 6(T11-13)<br>Từ 08/05 - 14/05/2023: Thứ 2, 3, 4, 5, 6(T11-13)<br>Từ 15/05 - 18/05/2023: Thứ 2, 3, 4, 5(T11-13) |                       | 15              | 100          |                | 2                |
| Số môn đã đăng ký: 2 - Số tin chỉ đã đăng ký: 4<br>Hủy đăng ký |                                                                                                    | <sup>2</sup> 4. Chon lớp để hủy | • 5. Chọn Hủy đăng ký                                                                                                    |                       |                 |              |                |                  |
| CỔNG ĐÀO TAO TÍN CHỈ - HỌC VIÊN TÀI CHÍNH                      |                                                                                                    |                                 | Địa chỉ: Số 58 Lê Văn Hiến, Phường Đức Thăng, Quân Bắc Từ Liêm, Hà Nội                                                                       |                       |                 |              |                |                  |
| Cơ quan chủ quan: Học viên Tài chính                           |                                                                                                    |                                 | Diễn thoại: 0243.8389326   Fax: 0243.8388906                                                                                                 |                       |                 |              |                |                  |
|                                                                |                                                                                                    |                                 | E-mail: hocvientaichinh@hvtc.edu.vn   Website: hvtc.edu.vn                                                                                   |                       |                 |              |                |                  |
|                                                                |                                                                                                    |                                 | Phiên bản 2020.01 Nghiên cứu và phát triển bởi Công ty TNTH Phần mêm Hoàng Hà                                                                |                       |                 |              |                |                  |

Hình 10

**Bước 2:** Đọc kỹ các nội dung thông báo trong cửa sổ ĐĂNG KÝ HỌC LẠI, HỌC CẢI THIỆN ĐIỂM, HỌC BÙ (NGÀNH 1) - (Xem trong Hình 10); đồng thời, sinh viên xem kỹ thông tin ca học, Thời khóa biểu của các môn – lớp tín chỉ.

**Bước 3:** Chọn 1 môn học để đăng ký sẽ xuất hiện lớp tín chỉ của môn đó, tích chọn các môn – lớp tín chỉ mà bạn muốn đăng ký họctrong bảng "CÁC LỚP CÓ THỀ ĐĂNG KÝ HỌC LẠI, HỌC CẢI THIỆN ĐIỂM, HỌC BÙ (NGÀNH 1)" (Xem trong Hình 10)

**Bước 4:** Sau khi đã chọn xong các môn – lớp tín chỉ, chọn nút **"Đăng ký"** để đăng ký các môn – lớp tín chỉ đã chọn.

**Bước 5:** Sau khi đã đăng ký đủ các môn - lớp tín chỉ, sinh viên phải chọn nút **"Lưu kết quả đăng ký"** để hệ thống lưu kết quả đăng ký của sinh viên vào máy chủ. Nếu sinh viên không chọn nút **"Lưu kết quả đăng ký"** thì việc đăng ký tín chỉ trong kỳ chưa thành công và coi như chưa đăng ký tín chỉ trong học kỳ đó (Xem trong Hình 10)

Sau khi đăng ký và lưu kết quả đăng ký: Sinh viên có thể hủy đăng ký 1 số môn hoặc tất cả các môn – lớp tín chỉ đã đăng ký bằng cách thực hiện Bước 6.

**Bước 6:** Sinh viên tích chon các môn – lớp tín chỉ đã đăng ký trong bảng "CÁC LỚP ĐÃ ĐĂNG KÝ HỌC LẠI, HỌC CẢI THIỆN ĐIỂM, HỌC BÙ (NGÀNH 1)" (Hình 10), sau đó chọn nút **"Hủy đăng ký"** -> Hệ thống sẽ hủy các môn đã chọn đăng ký của sinh viên và sinh viên phải chọn nút **"Lưu kết quả đăng ký"** một lần nữa để lưu kết quả việc hủy đăng ký học (xem trong hình 10).

## **4.4. Đăng ký học lại (gồm học cải thiện điểm, học bù) đối với ngành 2**

**Bước 1:** Chọn "Đký HL/HB/HCT (ngành 2)" như trong Hình 11, sẽ xuất hiện màn hình ở Hình 12

|                                      | HỌC VIỆN TÀI CHÍNH<br>CỒNG ĐÀO TẠO TÍN CHỈ<br><b>ACADEMY OF FINANCE</b><br>6:24:33 Thứ Bảy, Ngày 1 tháng 7 năm 2023<br>Thi lai/Nôp bài thi<br>Trang chủ | Thực tập TN / Tốt nghiệp<br>Đằng ký học | Khảo sát<br>Hướng dẫn<br>Thông bảo<br>Đăng nhập                              |
|--------------------------------------|----------------------------------------------------------------------------------------------------|-----------------------------------------|------------------------------------------------------------------------------|
|                                      |                                                                                                    |                                         |                                                                              |
| CHÚC NĂNG                            | TB Về việc thu học phí học lại, học cải thiện điểm, học bù                                                                                              | >> Đăng ký học lần 1 (ngành 1)          | 2023 đối với sinh viên các hê đào tao                                        |
| S Đánh giá kết quả rèn luyên         |                                                                                                    | >> Đăng ký học lần 1 (ngành 2)          |                                                                              |
| Sửa thông tin                        | Căn cử Thông báo số 541/TB-HVTC ngày 16/05/2023 về lịch tổ chức                                                                                         | >> Đăng ký HL/HB/HCT (ngành 1)          | iêm, học bù học kỳ phu năm học 2022 - 2023 đổi với sinh viên các hệ đào tạo; |
| <sup>3</sup> Tra cứu bằng tốt nghiêp |                                                                                                    | >> Đằng ký HL/HB/HCT (ngành 2)          |                                                                              |
| <b>3</b> Thông bảo                   | Học viên Tài chính thông bảo mức thu, thời gian thu học phí học lại.                                                                                    | >> Kết quả đăng ký học                  | phu năm học 2022 - 2023 như sau:                                             |
| Chương trình đảo tao                 |                                                                                                    |                                         |                                                                              |
| C Kế hoạch giảng dạy                 | 1. Múc thu:                                                                                                    |                                         |                                                                              |
| <b>O</b> Đề cương môn học            | 1.1. Học bù: Bằng mức thu học phí lần đầu đối với từng đối tượng.                                                                                       |                                         |                                                                              |
| Cổ vấn học tập                       |                                                                                                    |                                         |                                                                              |
| <b>O</b> TKB lớp                     | 1.2. Học lại, học cải thiện điểm, thực tập lại:                                                                                                    |                                         |                                                                              |
| <b>@</b> TKB sinh viên               |                                                                                                    |                                         |                                                                              |

Hình 11

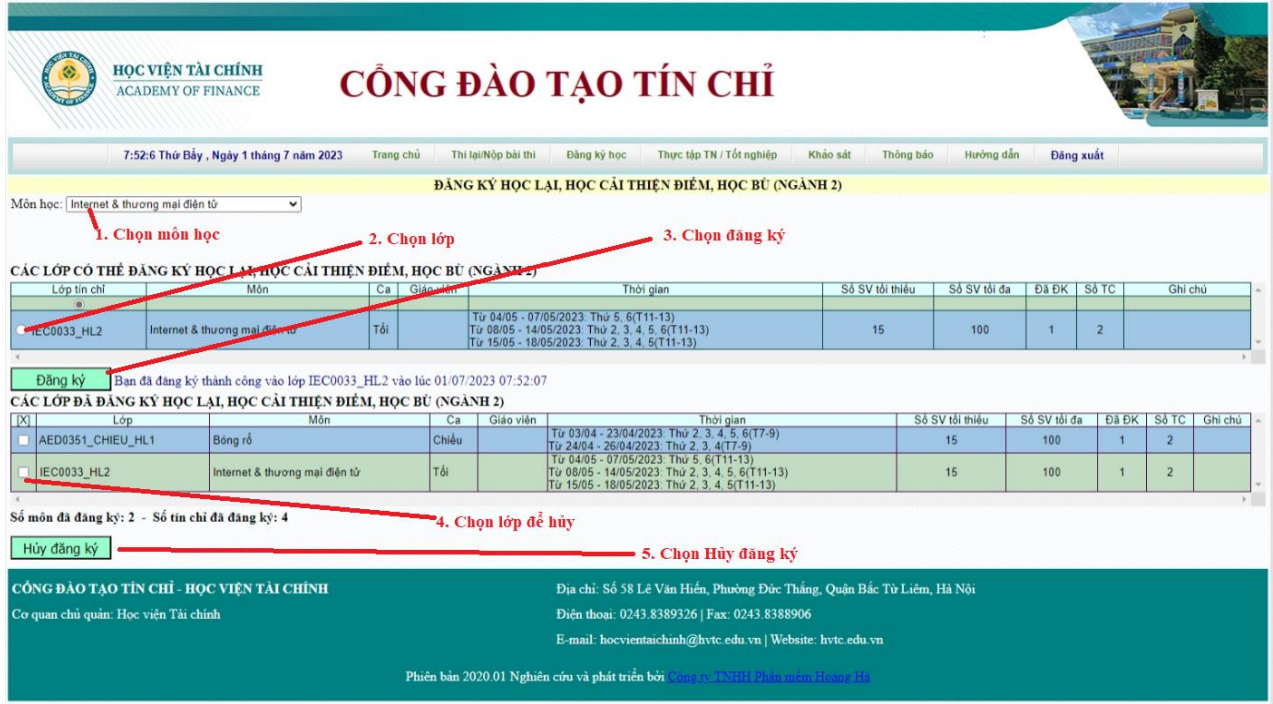

Hình 12

Bước 2: Đọc kỹ các nội dung thông báo trong cửa sổ ĐĂNG KÝ HỌC LẠI, HỌC CẢI THIÊN ĐIỂM, HỌC BÙ (NGÀNH 2) - (Xem trong Hình 12); đồng thời, sinh viên xem kỹ thông tin ca học, Thời khóa biểu của các môn – lớp tín chỉ.

**Bước 3:** Chọn 1 môn học để đăng ký sẽ xuất hiện lớp tín chỉ của môn đó, tích chọn các môn – lớp tín chỉ mà sinh viên muốn đăng ký học trong bảng "CÁC LỚP CÓ THỂ ĐĂNG KÝ HỌC LẠI, HỌC CẢI THIỆN ĐIỂM, HỌC BÙ (NGÀNH 2)" (Xem trong Hình 12)

**Bước 4:** Sau khi đã chọn xong các môn – lớp tín chỉ, chọn nút **"Đăng ký"** để đăng  $k\acute{v}$  các môn – lớp tín chỉ đã chọn

Bước 5: Sau khi đã đăng ký đủ các môn - lớp tín chỉ, sinh viên phải chon nút **"Lưu kết quả đăng ký"** để hệ thống lưu kết quả đăng ký của sinh viên vào máy chủ. Nếu sinh viên không chọn nút **"Lưu kết quả đăng ký"** thì việc đăng ký tín chỉ trong kỳ chưa thành công và coi như chưa đăng ký tín chỉ trong học kỳ đó (Xem trong Hình 12).

Sau khi đăng ký và lưu kết quả đăng ký: Sinh viên có thể hủy đăng ký 1 số môn hoặc tất cả các môn – lớp tín chỉ đã đăng ký bằng cách thực hiện Bước 6.

**Bước 6:** Sinh viên tích chọn các môn – lớp tín chỉ đã đăng ký trong bảng "CÁC LỚP ĐÃ ĐĂNG KÝ HỌC LẠI, HỌC CẢI THIÊN ĐIỂM, HỌC BÙ (NGÀNH 2)" (Hình 12), sau đó chọn nút **"Hủy đăng ký"** -> Hệ thống sẽ hủy các môn đã chọn đăng ký của sinh viên và sinh viên phải chọn nút **"Lưu kết quả đăng ký"** một lần nữa để lưu kết quả việc hủy đăng ký học (Xem trong hình 12)

# **5/ XEM KẾT QUẢ ĐĂNG KÝ HỌC VÀ IN PHIẾU ĐĂNG KÝ**

**Bước 1:** Chọn "Kết quả ĐK" như trong Hình 13, sẽ xuất hiện màn hình ở Hình 14

|                                                                                               | HỌC VIỆN TÀI CHÍNH<br>CỒNG ĐÀO TẠO TÍN CHỈ<br><b>ACADEMY OF FINANCE</b>                                                                                                    |                                                                                                    |                                                                                                    |
|-----------------------------------------------------------------------------------------------|----------------------------------------------------------------------------------------------------|----------------------------------------------------------------------------------------------------|----------------------------------------------------------------------------------------------------|
|                                                                                               | 6:24:33 Thứ Bẩy, Ngày 1 tháng 7 năm 2023<br>Thi lai/Nôp bài thi<br>Trang chủ                                                                                                    | Thực tập TN / Tốt nghiệp<br>Đăng ký học                                                                                              | Hướng dẫn<br>Khảo sát<br>Thông báo<br>Đăng nhập                                                                     |
| <b>CHÚC NĂNG</b><br>Se bánh giá kết quả rên luyện<br>Sửa thông tin<br>Tra cứu bằng tốt nghiêp | TB Về việc thu học phí học lại, học cải thiện điểm, học bù<br>Căn cử Thông báo số 541/TB-HVTC ngày 16/05/2023 về lịch tổ chú                                                                                                    | >> Đăng ký học lần 1 (ngành 1)<br>>> Đăng ký học lần 1 (ngành 2)<br>>> Đăng ký HL/HB/HCT (ngành 1)<br>>> Đăng ký HL/HB/HCT (ngành 2) | 2023 đối với sinh viên các hệ đào tao<br>m. học bù học kỳ phụ năm học 2022 - 2023 đổi với sinh viên các hệ đào tạo: |
| <sup>3</sup> Thông báo<br>Chương trình đào tao<br>Kế hoạch giảng dạy<br>a Độ cương mân học.   | Học viên Tài chính thông bảo múc thu, thời gian thu học phí học lại,<br>1. Múc thu:<br>$1 + 1$ The chain $\mathbf{D}^2$ and the chain the chain $\mathbf{A}^2$ of $\mathbf{A}^2$ and $\mathbf{A}^2$ and $\mathbf{A}^2$ and $\mathbf{A}^2$ | >> Kết quả đăng ký học                                                                                                    | phu năm học 2022 - 2023 như sau:                                                                                    |

Hình 13

|                                       | <b>HOC VIÊN TÀI CHÍNH</b><br><b>ACADEMY OF FINANCE</b> |                           |           |      |                                         | CỒNG ĐÀO TẠO TÍN CHỈ                                                                                                    |          |                                     |    |                |                     |                |           |                                    |        |
|---------------------------------------|--------------------------------------------------------|---------------------------|-----------|------|-----------------------------------------|----------------------------------------------------------------------------------------------------|----------|-------------------------------------|----|----------------|---------------------|----------------|-----------|------------------------------------|--------|
|                                       | 7:57:11 Thứ Bảy, Ngày 1 tháng 7 năm 2023               |                           | Trang chủ |      | Thi lai/Nop bài thi                     | Thực tập TN / Tốt nghiệp<br>Đăng ký học<br>KÉT QUẢ ĐĂNG KÝ HỌC                                                                                                    | Khảo sát | Thông bảo                           |    |                | Hướng dẫn           |                | Đăng xuất |                                    |        |
|                                       |                                                        | Nam hoc 2023-2024         |           |      |                                         | v Hoc kỳ 1 v Đơi Học chính khóa v ® Ngành 1 Ngành 2 Học lai, học bù, học cải thiên                                                                                                    |          |                                     |    |                |                     |                |           |                                    |        |
| CÁC LỚP ĐÃ ĐĂNG KÝ HỌC                |                                                        |                           |           |      |                                         |                                                                                                    |          |                                     |    |                |                     |                |           |                                    |        |
| Lớp                                   | Môn                                                    | Mã (ID) lớp<br>truc tuyên | Hoc       | Ca   | Giáo viên                               | Thời gian                                                                                                    | thiều    | Số SV tối Số SV Đã Số Học<br>tôi đa |    | DK TC          | phí                 | Trang<br>thái  | Ghi       | Tải DS<br>chú Lớp (Gốc) Lớp (tách) | Tài DS |
| IFI0355C5803.1 LT                     | Đầu tư tài chính doanh<br>nghiệp bảo hiệm              |                           | Hoc<br>đί |      | Sáng Phí Thị Minh                       | Từ 31/07 - 20/09/2023: Thứ 3(T3-5) Thứ 5(T1-2)                                                                                                    | 12       | 70                                  | 58 | $\overline{2}$ | $\overline{0}$      | Chua<br>duvêt  |           | Tải DS lớp                         |        |
| CFA0134C5803.1 LT                     | Phân tích tài chính<br>doanh nghiệp bảo hiệm           |                           | Hoc<br>đī |      | Sáng Hoàng Mạnh                         | Từ 31/07 - 20/09/2023: Thứ 2(T3-5) Thứ 4(T1-2)                                                                                                    | 12       | 70                                  | 58 | $\overline{2}$ | $\overline{0}$      | Chua<br>duvět  |           | Tải DS lớp                         |        |
| ELA0142C5803.1 LT Pháp luật kinh tế   |                                                        |                           | Hoc<br>đi |      | Búi Hà Hanh<br>SángQuyên                | Từ 31/07 - 20/09/2023: Thứ 2(T1-2) Thứ 4(T3-5)<br>Thứ 6(T1-2)                                                                                                    | 12       | 70                                  | 58 | $\overline{3}$ | $\mathbf{0}$        | Chura<br>duyệt |           | Tải DS lớp                         |        |
| TAX0215C5803.1 LT Thuế                |                                                        |                           | Hoc<br>đi |      | Nauven Thi<br>Sáng <sub>Minh</sub> Hàng | Từ 31/07 - 20/09/2023: Thứ 3(T1-2) Thứ 6(T3-5)                                                                                                    | 12       | 70                                  | 58 | $\overline{2}$ | $\ddot{\mathbf{0}}$ | Chua<br>duyệt  |           | Tài DS lớp                         |        |
| CUS0030C5803.1 LT Hai quan            |                                                        |                           | Hoc<br>Μ. |      | Nguyên Thi<br>Sáng <sub>Minh</sub> Hoà  | Từ 12/10 - 30/11/2023: Thứ 3(T1-2) Thứ 6(T3-5)                                                                                                    | 12       | 70                                  | 56 | $\overline{2}$ | $\overline{0}$      | Chưa<br>duyệt  |           | Tải DS lớp                         |        |
| IMA0045C5803.1 LT                     | Ké toàn quản trị doanh<br>nghiệp bảo hiệm              |                           | Hoc<br>đi |      | Sáng Hoàng Manh                         | Từ 12/10 - 30/11/2023: Thứ 3(T3-5) Thứ 5(T1-2)                                                                                                    | 12       | 70                                  | 57 | $\overline{2}$ | $\mathbf{0}$        | Chura<br>duvêt |           | Tài DS lớp                         |        |
| BMA0167C5803.1 LT Quản trị kinh doanh |                                                        |                           | Hoc<br>đi | Sáng |                                         | Từ 12/10 - 30/11/2023: Thứ 2(T3-5) Thứ 4(T1-2)                                                                                                    | 12       | 70                                  | 54 | $\overline{2}$ | $\overline{0}$      | Chura<br>duyệt |           | Tài DS lớp                         |        |
| BFL0122C5803.1 LT                     | Tiếng Anh chuyên<br>ngành 2                            |                           | Hoc       | Sáng |                                         | Từ 12/10 - 30/11/2023: Thứ 2(T1-2) C503-CL.<br>Thứ 4(T3-5) C301-CL: Thứ 6(T1-2) C204-CL                                                                                                    | 12       | 35                                  | 31 | $\overline{3}$ | $\mathbf{0}$        | Chua<br>duyệt  |           | Tải DS lớp                         |        |
|                                       |                                                        |                           |           |      |                                         | THỒNG BÁO: Chưa có môn nào được duyệt vị vây ban không thể in được phiêu đăng ký học. Ban cần phải liên hệ với cố vấn học tâp để duyệt kết quả đăng ký học của ban!<br>Cổ vấn học tập: Nguyễn Ánh Nguyệt (Email: nguyonanhuguyet@hvteredurrn)<br>Số môn đã đăng ký: 8 - Số tín chỉ đã đăng ký: 18 - Học phí: chưa tính<br>Xếp hạng học lực: Bình thường. Số tín chỉ đăng ký tối thiếu: 18. Số tín chỉ đăng ký tối đa: 36<br>Ban đã đăng ký đủ số tín chỉ tối thiếu theo quy định<br>Tải phiếu đăng ký (PDF)<br>In phiếu đăng ký |          |                                     |    |                |                     |                |           |                                    |        |
|                                       | CỔNG ĐÀO TAO TÍN CHỈ - HỌC VIÊN TÀI CHÍNH              |                           |           |      |                                         | Địa chỉ: Số 58 Lê Văn Hiến, Phường Đức Thắng, Quận Bắc Từ Liêm, Hà Nội                                                                                                    |          |                                     |    |                |                     |                |           |                                    |        |
| Cơ quan chủ quân: Học viên Tài chính  |                                                        |                           |           |      |                                         | Dien thoai: 0243.8389326   Fax: 0243.8388906                                                                                                    |          |                                     |    |                |                     |                |           |                                    |        |
|                                       |                                                        |                           |           |      |                                         | E-mail: hocvientaichinh@hvtc.edu.vn   Website: hvtc.edu.vn<br>Phiên bản 2020.01 Nghiên cứu và phát triển bởi Communistie Phin mem Home Hà                                                                                                    |          |                                     |    |                |                     |                |           |                                    |        |

Hinh 14

**Bước 2:** Chọn nút **"In phiếu đăng ký"** ở Hình 14 sẽ xuất hiện màn hình ở Hình 15 Tuy nhiên, chỉ khi nào Cố vấn học tập của sinh viên duyệt kết quả đăng ký thì sinh viên mới có thể **In phiếu đăng ký học.** Do vậy, ngay sau khi hoàn thành việc đăng ký tín chỉ, sinh viên chủ động liên hệ với Cố vấn học tập để duyệt kết quả đăng ký học kip thời.

|                |                | HỌC VIÊN TÀI CHÍNH                               |                |                                        | CÔNG HÒA XÃ HỘI CHỦ NGHĨA VIỆT NAM                                                                |        |                      |  |  |  |  |  |
|----------------|----------------|--------------------------------------------------|----------------|----------------------------------------|---------------------------------------------------------------------------------------------------|--------|----------------------|--|--|--|--|--|
|                |                | BAN OUÂN LÝ ĐÀO TAO<br>------------------------- |                |                                        | Độc lập - Tư do - Hanh phúc<br>                                                                   |        |                      |  |  |  |  |  |
|                |                |                                                  |                | PHIẾU ĐĂNG KÝ HỌC PHẦN                 |                                                                                                   |        |                      |  |  |  |  |  |
|                |                |                                                  |                | Kỳ đăng ký: Học kỳ 2 Năm học 2022-2023 |                                                                                                   |        |                      |  |  |  |  |  |
|                |                |                                                  |                | Lớp sinh viên: CQ58/03.01              |                                                                                                   |        |                      |  |  |  |  |  |
|                |                | Mã sinh viên: 2073402010241                      |                |                                        | Họ và tên Sinh viên: Nguyễn Châm Anh                                                              |        |                      |  |  |  |  |  |
|                |                | Chuyên ngành: Tài chính - Bảo hiểm               |                |                                        | Khoa: Ngân hàng - Bảo hiểm                                                                        |        |                      |  |  |  |  |  |
| <b>STT</b>     | Mã hoc<br>phân | Tên hoc phần                                     |                | Số tín chỉ<br>Lớp học phần/tín chi     |                                                                                                   | HT hoc | Giảng viên giảng day |  |  |  |  |  |
|                | <b>NLI0003</b> | Bảo hiểm nhân tho                                | $\overline{2}$ | NLI0003C5803.1 LT                      | Từ 03/01 - 14/03/2023: Thứ 3(T3-5) A202; Thứ 5(T1-2) A203;                                        |        |                      |  |  |  |  |  |
| $\overline{2}$ |                | PMA037C Quản lý dự án                            | $\overline{2}$ | PMA037CC5803.1 LT                      | Từ 03/01 - 14/03/2023: Thứ 2(T3-5) ON1; Thứ 4(T1-2) B201;                                         |        |                      |  |  |  |  |  |
| 3              | <b>IFI0190</b> | Tài chinh quốc tế                                | 3              | IFI0190C5803.1 LT                      | Từ 03/01 - 14/03/2023: Thứ 2(T1-2) ON1: Thứ 4(T3-5) B201:<br>Thứ 6(T3-4) A302:                    |        |                      |  |  |  |  |  |
| $\overline{4}$ | <b>BFL0121</b> | Tiềng Anh chuyên ngành 1                         |                | BFL0121C5803.1 LT                      | Từ 03/01 - 14/03/2023: Thứ 3(T1-2) A503-CL; Thứ 5(T3-5)<br>A203; Thứ 7(T1-2) A601;                |        |                      |  |  |  |  |  |
| 5.             | <b>SIN0005</b> | Bảo hiểm xã hội                                  | $\overline{2}$ | SIN0005C5803.1 LT                      | Từ 03/04 - 25/05/2023: Thứ 4(T3-5) A302: Thứ 5(T1-2) ON7:                                         |        |                      |  |  |  |  |  |
| 6              | <b>IFA0053</b> | Kể toán tài chính doanh nghiệp bảo hiểm          |                | IFA0053C5803.1 LT                      | Từ 03/04 - 25/05/2023: Thứ 2(T1-2) A202: Thứ 3(T3-5) A203:<br>Thứ 4(T1-2) A302: Thứ 6(T1-2) A401: |        |                      |  |  |  |  |  |
|                |                | CBM0169 Ouân tri ngân hàng thương mai 1          | $\overline{2}$ | CBM0169C5803.1 LT                      | Từ 03/04 - 25/05/2023: Thứ 5(T3-5) ON7: Thứ 7(T1-2) A201:                                         |        |                      |  |  |  |  |  |
|                | CFI0187        | Tài chính doanh nghiêp 2                         | $\sim$         | CFI0187C5803.1 LT                      | Từ 03/04 - 25/05/2023: Thứ 3(T1-2) A203: Thứ 6(T3-5) A401:                                        |        |                      |  |  |  |  |  |
|                |                | Số học phần (MH) đã đăng ký: 8                   |                | Tổng số tín chỉ: 20                    | Số tiền học phí phải nộp: 6.860.000 đồng                                                          |        |                      |  |  |  |  |  |
|                |                |                                                  |                |                                        | Hà Nội, ngày 1 tháng 7 năm 2023                                                                   |        |                      |  |  |  |  |  |
|                |                | CÓ VẤN HỌC TẬP                                   |                |                                        | SINH VIÊN                                                                                         |        |                      |  |  |  |  |  |
|                |                | (Ký, ghi rõ ho tên)                              |                |                                        | (Ký, ghi rõ ho tên)                                                                               |        |                      |  |  |  |  |  |

Hình 15

Trong màn hình ở Hình 14: Sinh viên chọn "Tải phiếu đăng ký (PDF)" để tải **Phiếu đăng ký** dạng tệp PDF về máy tính của bạn, sau đó bạn có thể **In phiếu đăng ký học tín chỉ trong kỳ** ở bất kỳ đâu